## SAP ABAP table /BOFU/S TECH\_RECIPIENT\_K {Structure for the technical recipient}

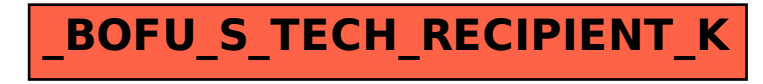